# Plevel

# **uplevel's starter kit.**

EVERYTHING YOU NEED TO KNOW TO START YOUR MINDSET TRANSFORMATION PROCESS.

WELCOME TO A NEW LEVEL.

## **review the step-by-step process of our program.**

## **step by step of the mindset transformation process.**

**These are the steps we will cover during our work together**

**4.**

### **1. Kick-off meeting**

We get to know each other, and set up work goals. We go over things like work rules, contract, tools, and your brand new Development Dashboard (our favorite!)

If you have any questions about how the coaching process looks like, we cover that too.

### **Assessment 2.**

We send a 360 evaluation to a selected group of your stakeholders. Through this assessment, we obtain key information that will help us create your very own Success Roadmap.

### **Success Roadmap 3.**

We create your personalized success plan, that includes the insights received through your 360 assessment as well as your inputs.

This step also includes tailored mindset transformation tools & techniques hand-picked just for you.

### **Coaching & FollowUP Plan**

This is the heart of the program. Through one-on-one weekly sessions plus the techniques that we share with you, you will go from great to extraordinary

### **Post Assessment 5.**

After the coaching process, we send another 360 assessment to the same key stakeholders to evaluate your before/after results. You receive a final report with your pre/post results, plus additional resources to continue your journey to achieve greatness.

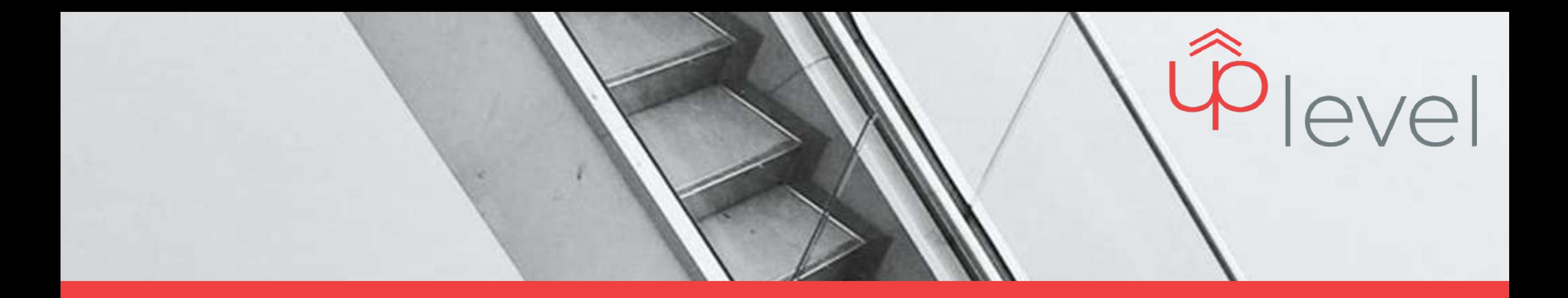

## **your development dashboard.**

where we put the mindset transformation steps into action

**we have video tutorials for you! go to our [development dashboard site](https://uplevel.services/developmentdashboard/) and scroll down to "how to videos" to check them out!**

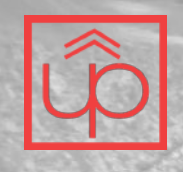

## **make sure to**

## **read & accept**

**our work manifesto and terms & conditions**

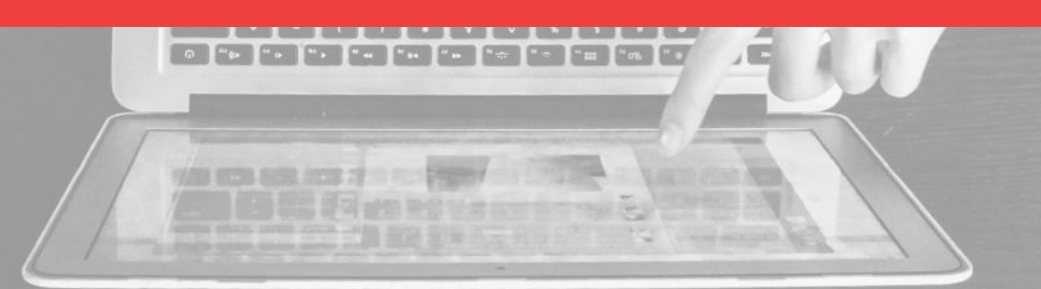

# **work manifesto.**

- We are creating a unique success recipe just for you.
- We match your commitment and then add some more.
- We have more than a decade of experience working with leaders, and we are ready to put all of what we know at your service.
- You need to make this a priority: be on time, put in the work, focus on your goals.
- You must be open and transparent: be vocal about what is not working, and accept feedback.
- You have to dare to change: be willing to step out of your comfort zone.

### REMEMBER THAT NOTHING WORKS, UNLESS YOU DO

### This is us This is you

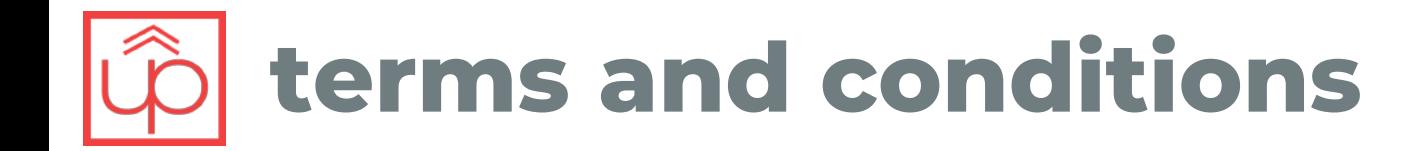

- 1. Coaching is **partnership** (defined as an alliance, not a legal business partnership) **between the Coach and the Client** in a thought-provoking and creative process that inspires the Client to maximize personal and professional potential.
- 2. The Client is **solely responsible** for creating and implementing his or her own physical, mental and emotional wellbeing, decisions, choices, actions and results arising out of or resulting from the coaching relationship.
- 3. The Client understands **coaching is not therapy** and does not substitute for therapy if needed, and does not prevent, cure, or treat any mental disorder or medical disease
- 4. The Client understands that in order to **enhance the coaching relationship**, the Client agrees to communicate honestly, be open to feedback and assistance and to create the time and energy to participate fully in the program
- 5. All **meetings must be scheduled through the Calendar on UpLevel Website**. All sessions will be delivered via video conference, using Zoom, MS teams, MS Skype, or any other video conferencing platform. The length of sessions shall be sixty minutes, unless previously agreed on exception. The Client and UpLevel commit to show on time to each session, and attend the session on a private place, with adequate internet connection.
- 6. UpLevel reserves the right to cancel the session and keep the Client payment without a reschedule option if the Client **does not attend the session or is late fifteen minutes or more**. If the Client notifies that he or she would be late at least fifteen minutes before session, UpLevel will reschedule the meeting without any additional charges once. If the Client continues cancelling sessions, UpLevel reserves the right to keep the Client's payment without further rescheduling options.

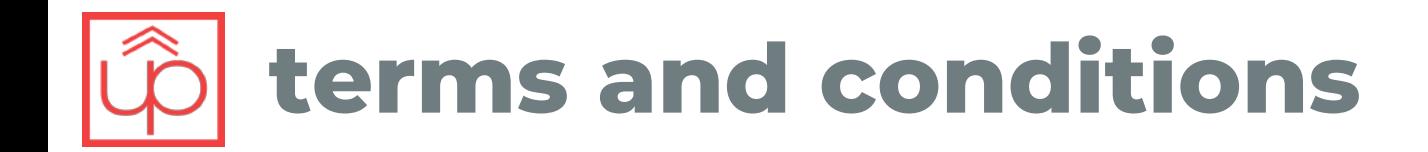

- 7. UpLevel will notify the Client of any reschedule requests on UpLevel's side at least **four hours before session**. Failure to do so, grant the Client an additional session free of charge plus the reschedule of the already paid session. UpLevel will considered a successful notification to the Client by using the Client's contact information: email, direct messaging and/or phone number. Any notification from UpLevel to either communication channel mentioned before will be considered valid.
- 8. This coaching relationship, as well as all information (documented or verbal) that the Client shares with UpLevel as part of this relationship, is bound by the principles of confidentiality between Coach and Client. However, please be aware that the **Coach-Client relationship is not considered a legally confidential relationship** (like the medical and legal professions) and thus communications are not subject to the protection of any legally recognized privilege.
- 9. If the Client is in a process through his or her Employer, the Client understands that departments such as Human Resources will receive a report from UpLevel to validate the work that has been performed. **If UpLevel receives information that the Client could be committing any actions contrary to the Employer´s code of conduct, or country's legislation, UpLevel is obliged to report this to the Employer.**
- 10. If the Client is part of Employer contract, Employer **failure to comply with the due payments will result on immediate termination of services from UpLevel.**
- 11. If the Client conducts him or herself in a **threatening, disrespectful, discriminatory or harassing manner against UpLevel**, that entitled UpLevel to immediate termination of services without any refund arrangements for the Client.

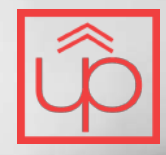

# **would you like to take us with you?**

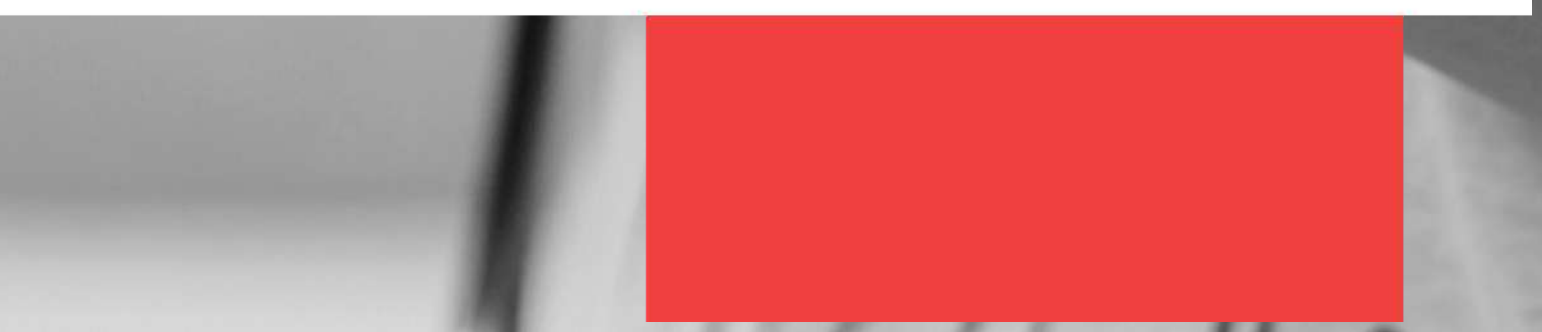

## **install our web app so you don't miss a thing (mobile instructions)**

- 1. Open Safari on your iPhone or iPad and search uplevel.services
- Click on the share icon at the bottom of browser.

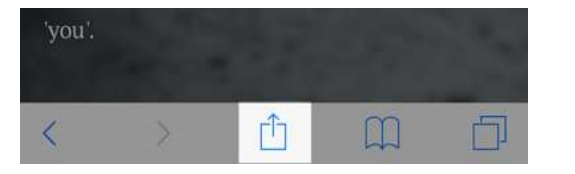

- 3. Scroll down to until you read **"Add to Home Screen"**
- 4. Click on **Add**
- You can also do the same through our pop-up:

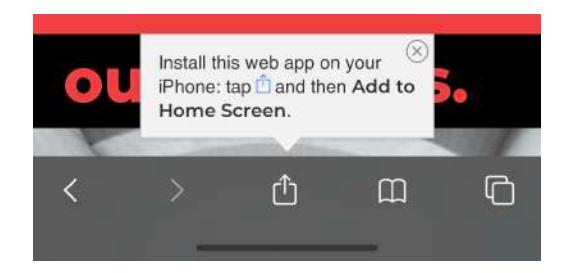

### Safari (iOS) Chrome (Android)

- 1. Open Chrome on your mobile and search uplevel.services
- 2. Scroll down until you read **"Add UpLevel to your Homescreen"**
- 3. Click on **Add**

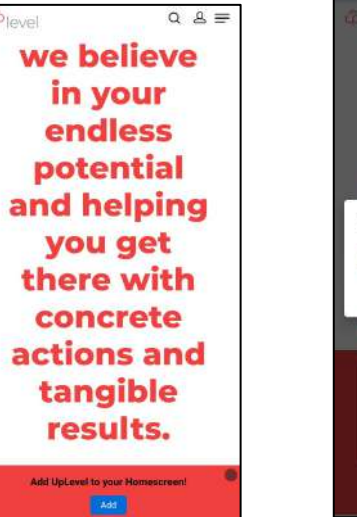

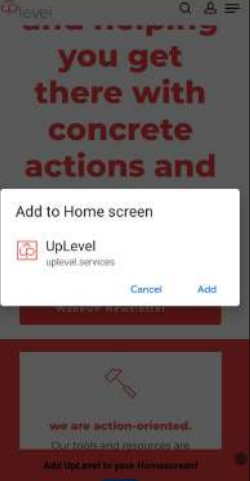

## **install our web app so you don't miss a thing (desktop instructions)**

## Google Chrome (MacOS) Google Chrome (MacOS)

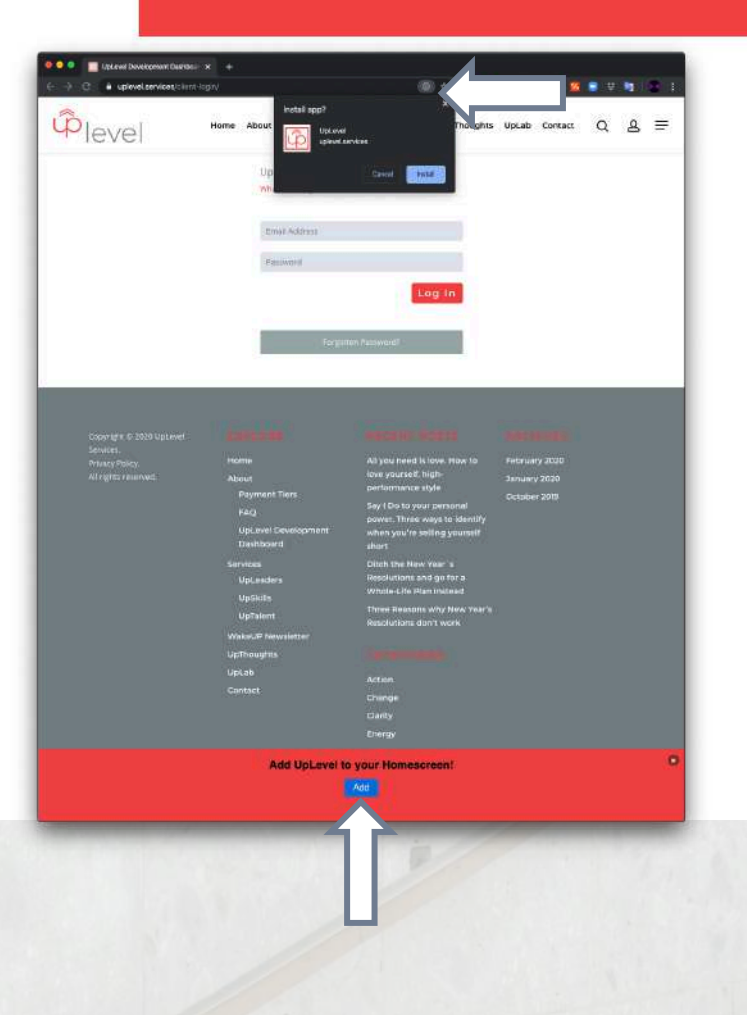

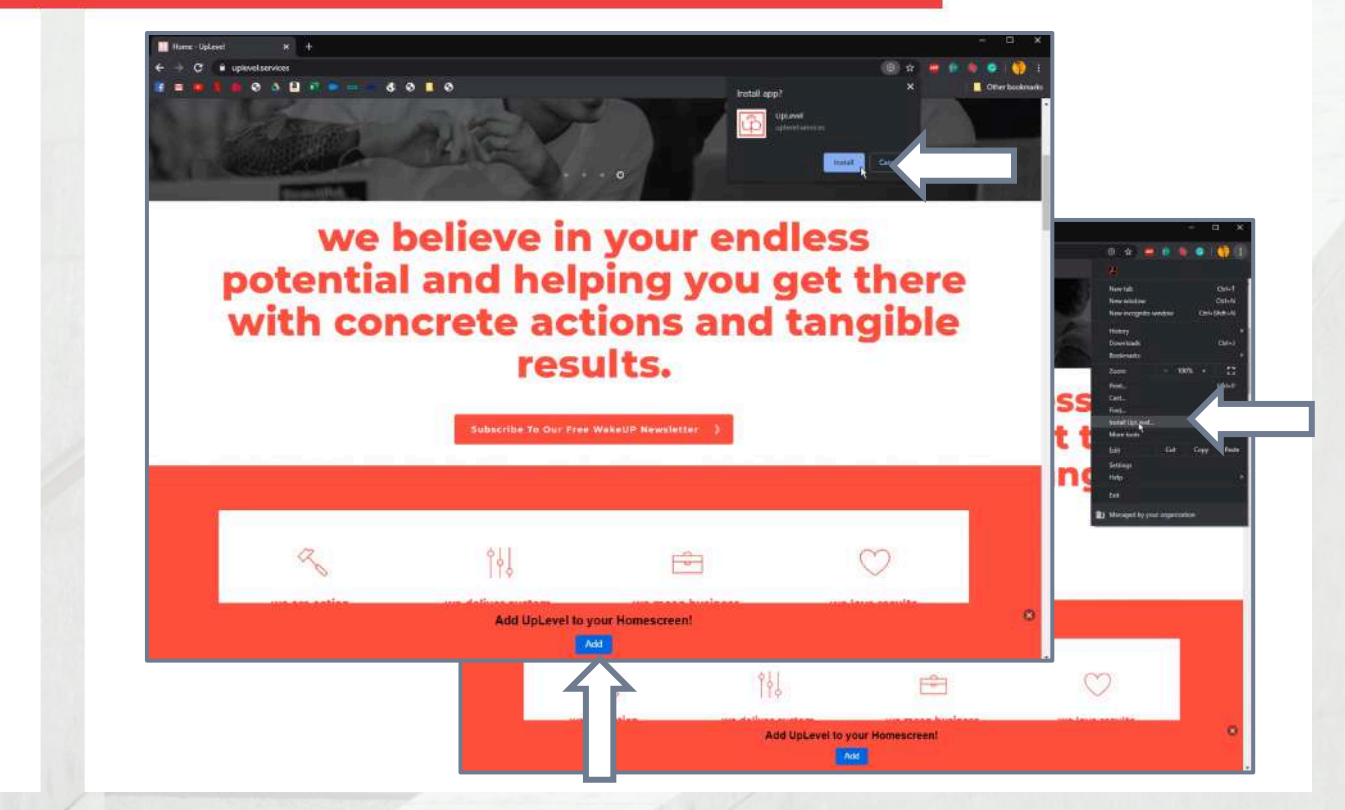

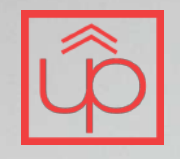

# **how to book your sessions.**

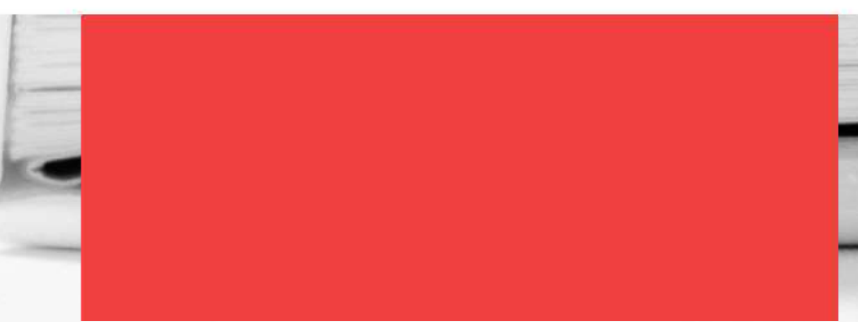

Go to our home page, scroll Go to our home page, scroll Select your program and your down and find our virtual agenda

## plan's tier

### let's schedule some time together.

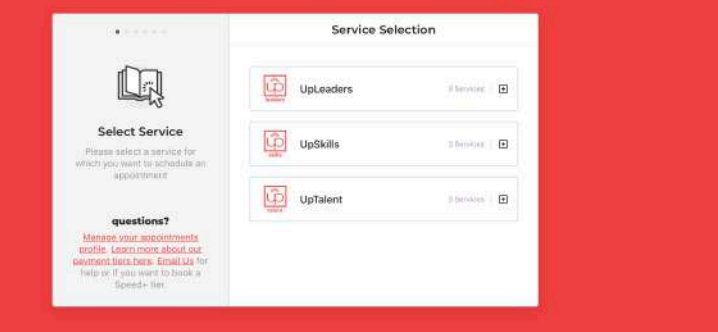

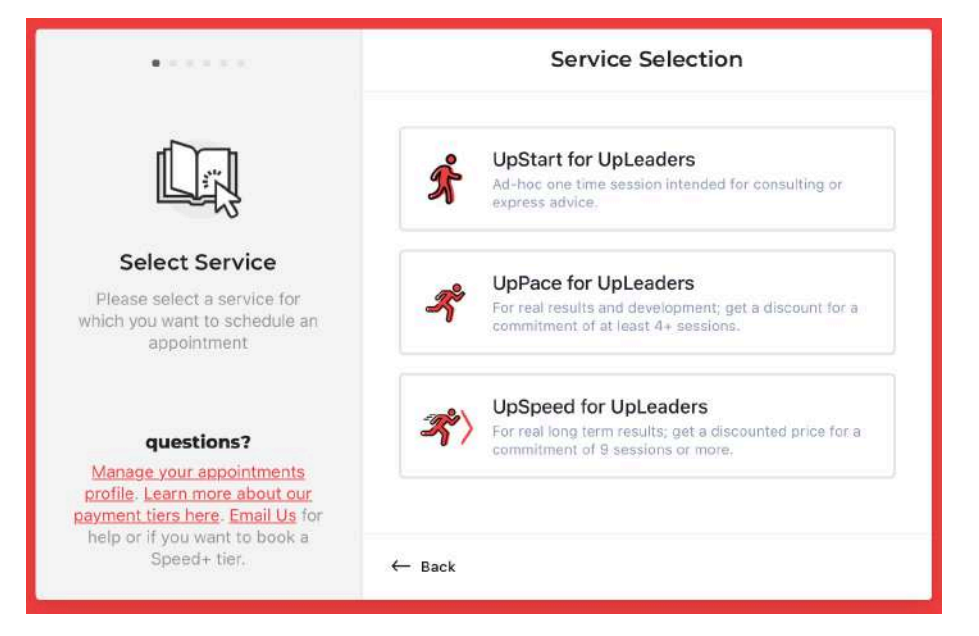

*For Corporate Clients: You will receive a separate email with the program & tier information that you need to select.*

### Find a day & time that works for you

### Complete your information. Tip: you can always login with your Google ID.

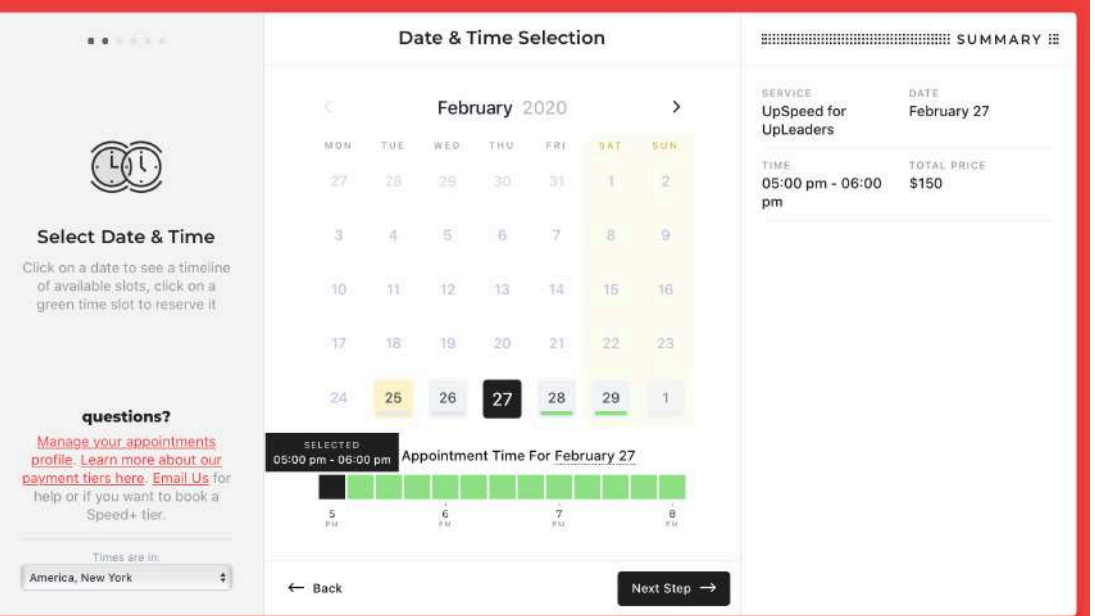

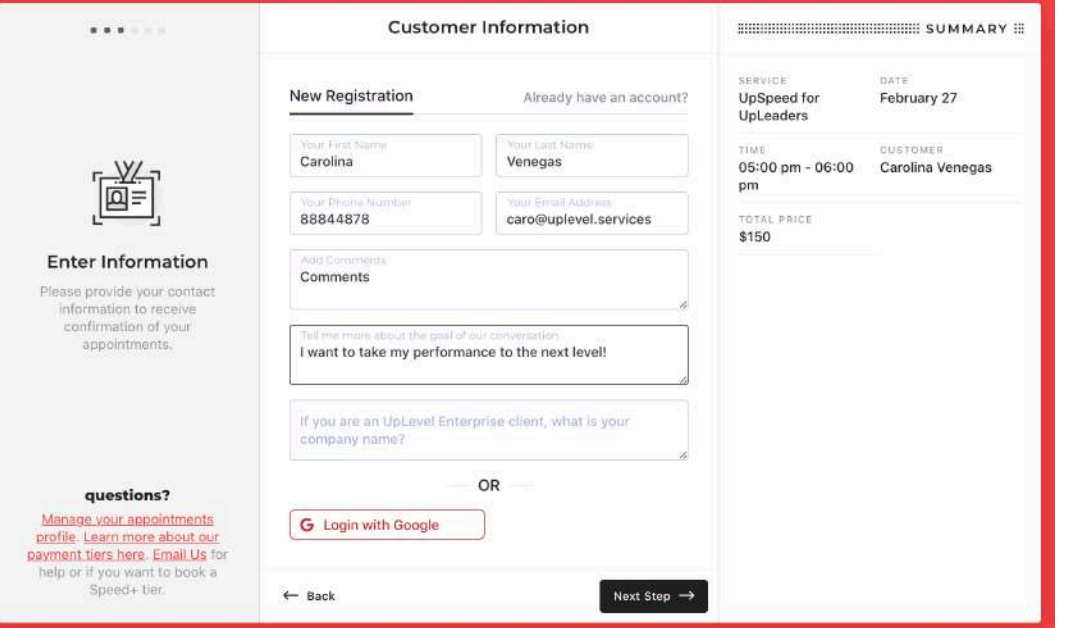

**Important!** If you are part of a Corporate Client program, you **DO NOT** have to enter your credit card information. See below.

Take one final look at the information and click on **Submit**

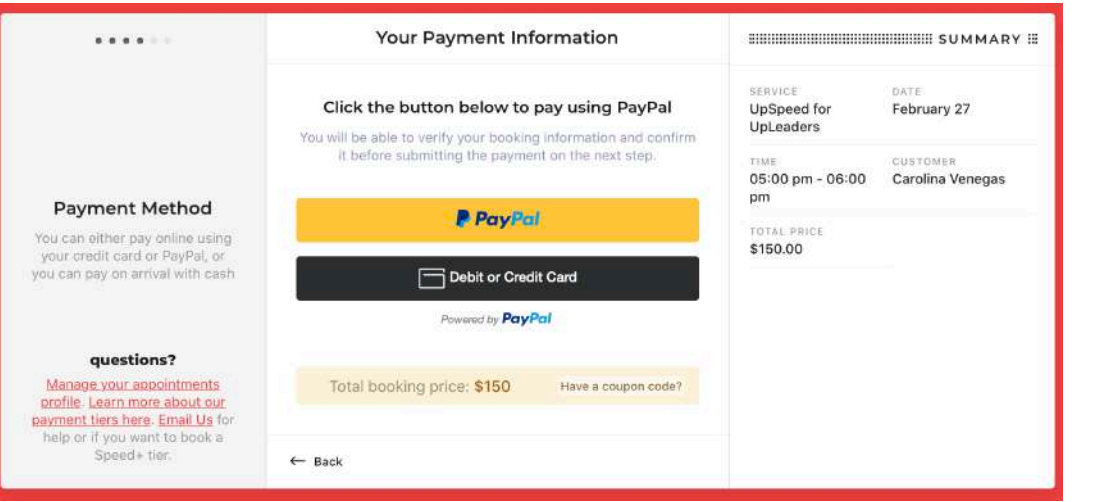

*For Corporate Clients: on a separate email you will receive an exclusive coupon that will allow you to book your sessions without charges.* 

*Once you have your coupon, click the "Have a coupon code?" option and enter the code there. Please note coupons are case sensitive so you need to type it exactly as you received it from us. Hit Enter, and the charge will go to \$0.*

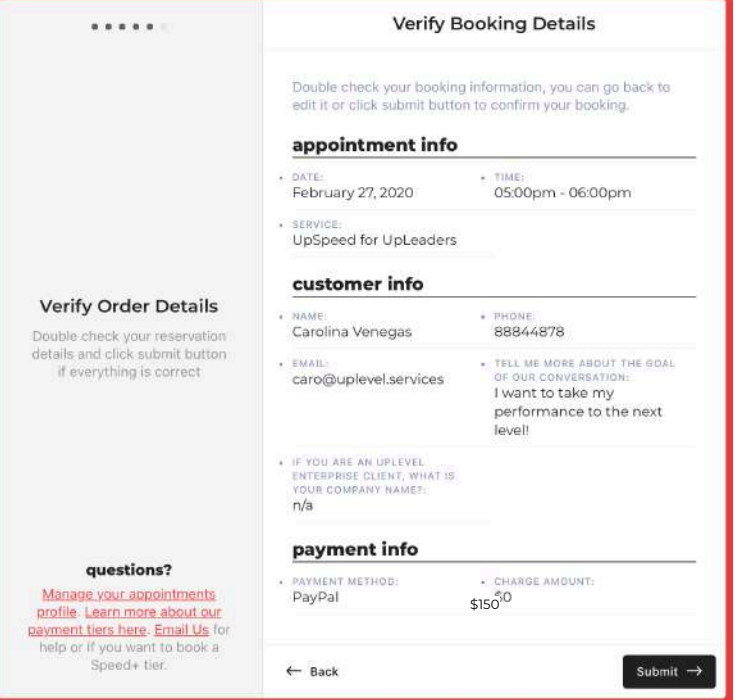

See the submission confirmation; here you can add the session to your preferred calendar or open the QR code to save the event in your phone, just open up the camera app in your phone & point towards it.

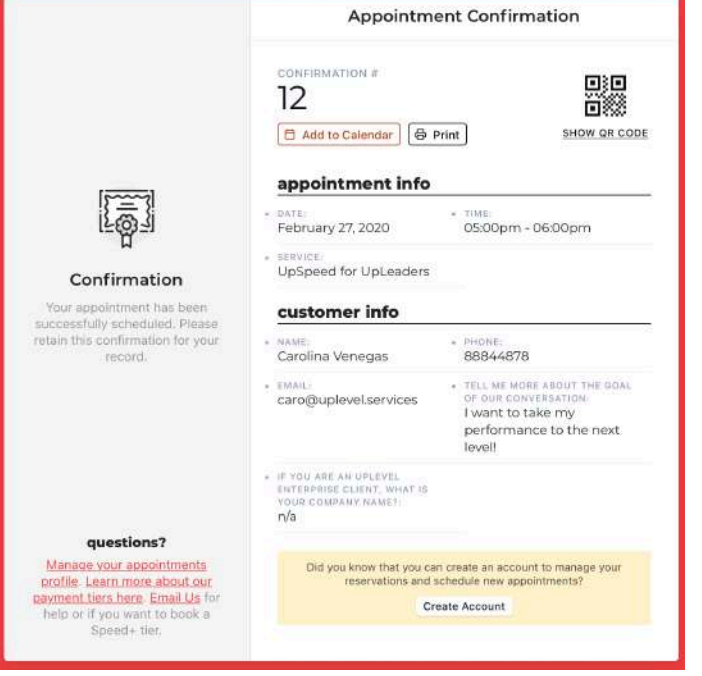

### …And wait for the final confirmation!

You will receive an email from us letting you know that we received your request and **once your coach has approved your session** you will receive a **second email with the final acceptance and the session's videoconference link.** 

Make sure to check your spam folder in case our emails went there  $\odot$ 

[You can always Manage here your appointments](https://uplevel.services/home/appointments/) profile (different than the Development Dashboard login) & [learn more about our payment tiers here](https://uplevel.services/about/).

# **let's start this journey together**

Wevel

For more information, visit our site or send us an email to [hello@uplevel.services](http://upleve.services)